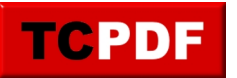

## **RESOURCE\_SEMAPHORE Wait**

In SQL Server, wait types provide insights into resources or events that SQL Server threads are waiting on. The RESOURCE\_SEMAPHORE wait type is one of these indicators, and it specifically pertains to queries waiting for memory grants.

Here's a breakdown:

**What is it?**

When a query requires memory to execute (for things like sorts, joins, etc.), it asks for a memory grant. If the necessary memory is not available, the query has to wait. While it's waiting, it's said to be in a RESOURCE\_SEMAPHORE wait.

**Common Causes**:

- **Memory Pressure**: If many queries are requesting large memory grants and the available memory is less than the sum of these requests, some queries will have to wait.
- **Large Queries**: Sometimes, one or a few queries might be so large that they individually put pressure on the memory grant system.
- **Inadequate Memory**: If the server is under-provisioned and doesn't have enough memory to handle typical workloads, you'll see more of these waits.
- **Inaccurate Estimates**: SQL Server uses statistics to estimate how much memory a query might need. If these stats are out of date or inaccurate, SQL Server might underestimate memory requirements, leading to situations where queries ask for more memory than anticipated.
- **Lower max server memory Setting**: If the max server memory setting in SQL Server is set too low, it can constrain the memory available for query processing.

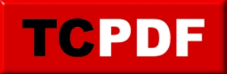

**External Memory Pressure**: Other applications or processes on the server using a significant amount of memory.

## **Mitigating RESOURCE\_SEMAPHORE Waits**:

- **Add More Memory**: If the server is consistently under memory pressure, adding more physical memory can help.
- **Optimize Queries**: Reducing the complexity of large or inefficient queries can decrease their memory footprint.
- **Update Statistics**: Ensure statistics are updated so that the optimizer can make better decisions regarding memory grants.
- **Resource Governor**: If you have the Enterprise Edition, the Resource Governor can be used to control how much memory individual queries or groups of queries can request.
- **Adjust max server memory**: If it's set too low, consider increasing it, but always ensure the OS has enough memory.

Monitoring and analyzing memory usage and wait types on your SQL Server instance can give you a better picture of what's happening and which of the above actions might be beneficial. Always remember to test any changes in a development or staging environment before applying them to production.